# DAWAN

## Plande la formation

#### [www.dawa](https://www.dawan.fr)n.fr

# Formation Vidéaste Amateur : Montage

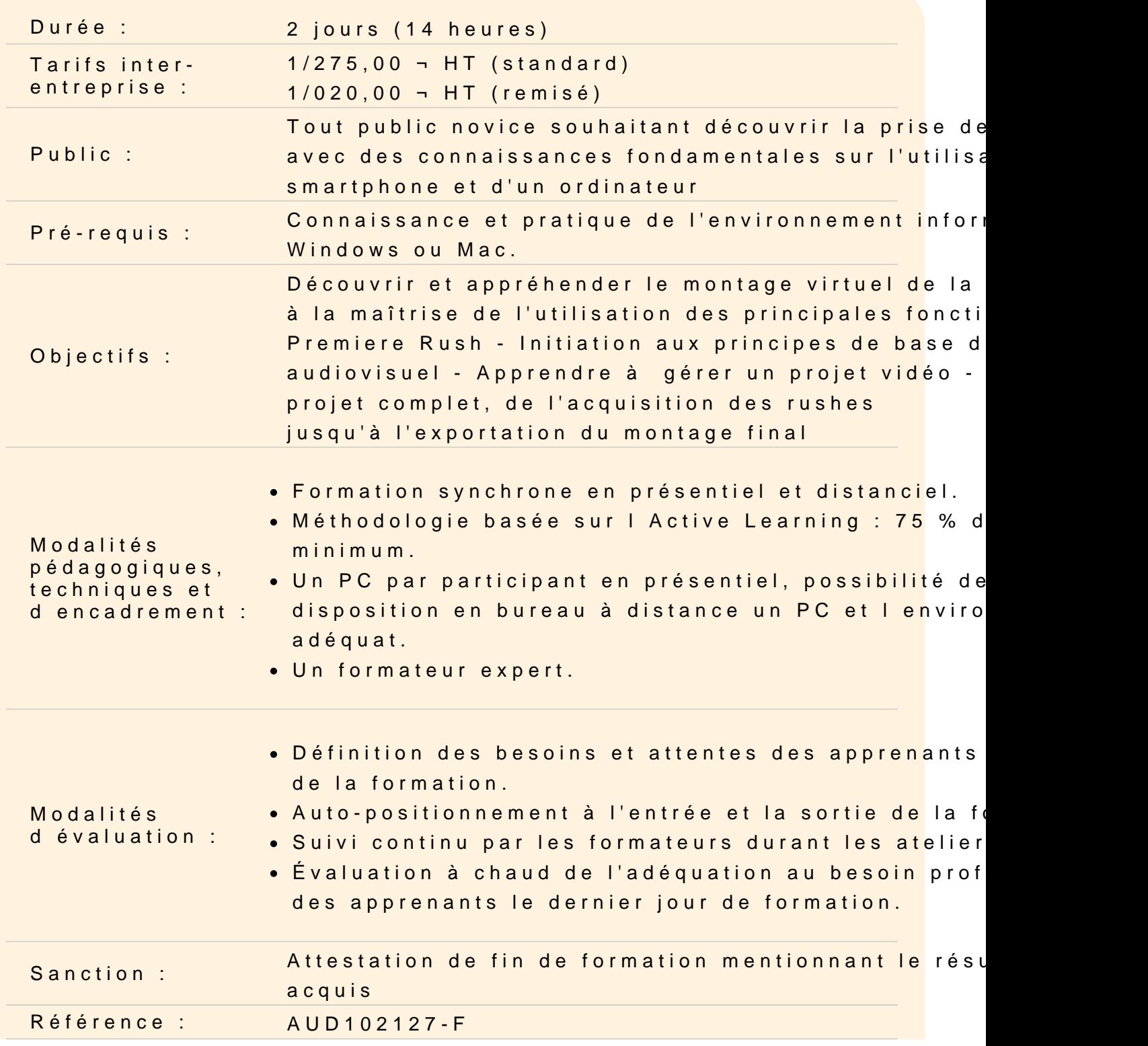

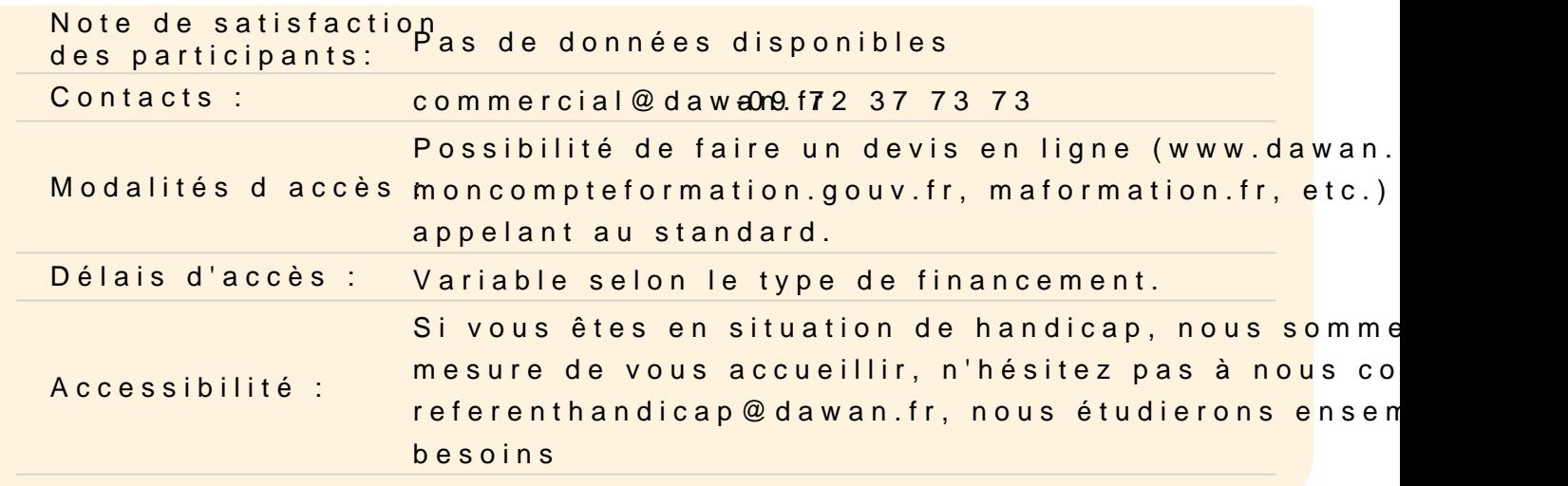

#### Découvrir Adobe Première Rush

Utiliser l'interface Utiliser les menus Utiliser les outils Maîtriser les différents formats vidéo Maîtriser les différents codecs vidéo Maîtriser les notions de timeline et de tête de lecture Maîtriser le timecode et unité de temps audio Utiliser l'acquisition Le dérushage

Atelier : Découvrir et se familiariser avec l'interface de Première

#### Utiliser les outils fondamentaux

Maîtriser la notion de projet Maîtriser le dérushage Maîtriser l'acquisition Définir des points d'entrées et de sorties Organiser et gérer les médias Utiliser les rudiments du montage Utiliser la navigation dans la timeline

Atelier : À partir de rushes proposés, commencer le séquençage et le montage cut d'un projet simple

Réaliser un montage

Gérer les pistes audio / vidéo Gérer le magnétisme de la timeline **Cutter** Modifier la vitesse d'une vidéo Recadrer une vidéo Utiliser l'opacité Utiliser les transition (fondus, surimpression, volets, etc.)

### **Atelier : Travailler en multipistes, organiser, raccorder et déplacer les différentes scènes et séquences. Utiliser les effets de transitions**

#### **Sonoriser un montage**

Utiliser les différentes pistes audio Utiliser le commentaire Utiliser la bande sonore

### **Atelier : Utiliser une bande sonore et/ou un commentaire pour enrichir les images**

#### **Maitriser le titrage**

Utiliser les titres et sous-titres animés

#### **Atelier : Réaliser des titres, incruster un logo dans un montage vidéo**

#### **Finaliser et exporter un projet**

Utiliser les paramètres d'exportation Exporter Utiliser les différents formats d'enregistrement et de compression Utiliser l'encodage pour les différents modes de diffusion

### **Atelier : Exporter un montage final de projet pour différents médias (Youtube, Instagram, etc.)**